#### , tushu007.com

## <<Adobe Illustrator CS>>

<<Adobe Illustrator CS2 >>

- 13 ISBN 9787115153593
- 10 ISBN 7115153590

出版时间:2007-1

页数:266

PDF

更多资源请访问:http://www.tushu007.com

## <<Adobe Illustrator CS>>

#### , tushu007.com

adobe a real action of a control and action of the ACAA method of the Adobe Mustrator and Adobe Mustrator CS2 Adobe Illustrator CS2 andobeth and adobeth and adobeth and adobeth and adobeth and adobeth and adobeth and adobeth and adobeth and a  $\bf Adobe$  acpective  $\bf ACO$  and  $\bf ACO$ 

## $,$  tushu007.com

# <<Adobe Illustrator CS>>

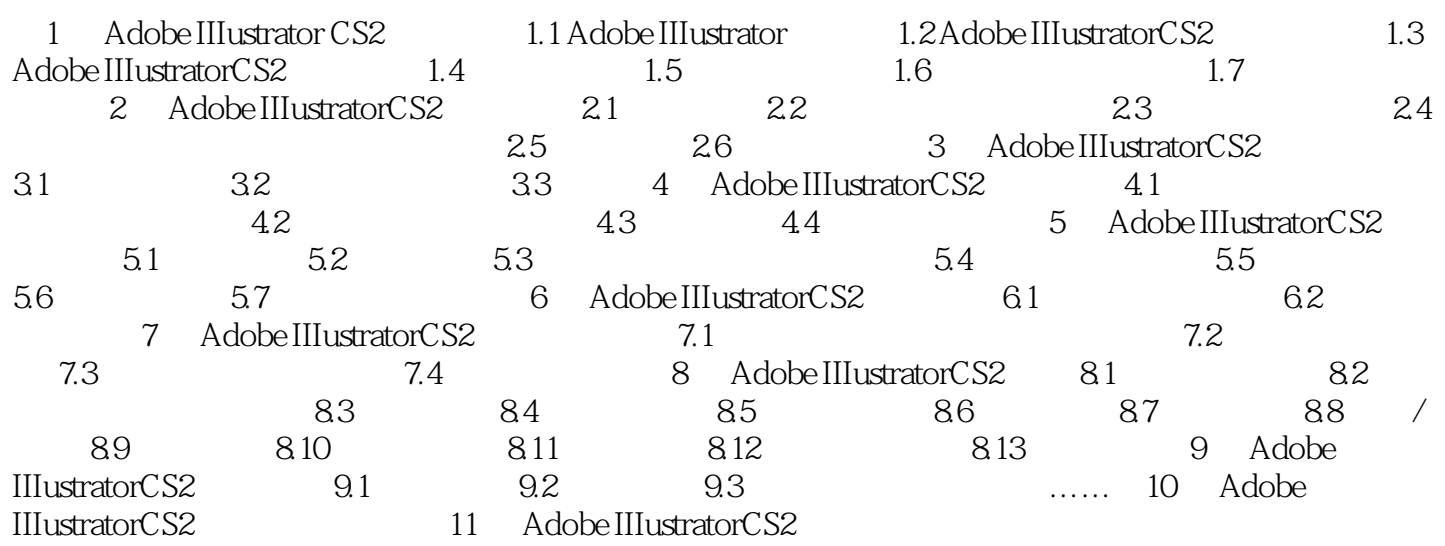

### , tushu007.com

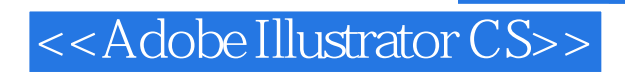

本站所提供下载的PDF图书仅提供预览和简介,请支持正版图书。

更多资源请访问:http://www.tushu007.com